# **GINTECHnews**

**Follow Us @CCSDINTECH #CCSDINTECH**

# - December 2016 -

Click to view past issues of [InTech](http://www.cobblearning.net/ccsdintechnews/) News!

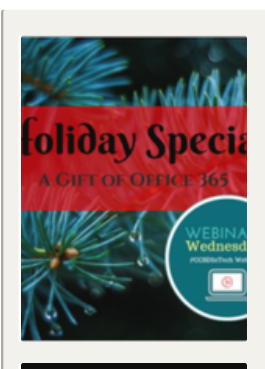

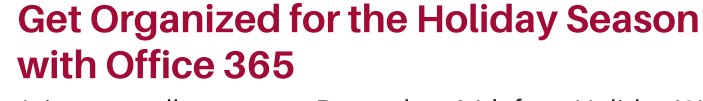

Join your colleagues on December 14th for a Holiday Webinar Special featuring Office 365! This webinar will be hosted by Courtney Teague and [moderated](http://www.cobblearning.net/ccsdintech/2016/12/08/enjoy-an-office-365-gift-from-the-intech-team/) by Leah Kurtz. Join us at 3 pm or 5 pm to learn how to use Office 365 tools that will make your holiday easier! Enjoy a FREE gift Learn more...

# [Celebrate](http://www.cobblearning.net/ccsdintech/2016/12/01/join-the-movement-national-coding-week/) National Coding Week 12/5 -11

Show your support for Computer Science Education and [participate](http://www.cobblearning.net/ccsdintech/2016/12/01/join-the-movement-national-coding-week/) in an Hour of Code. Our team has compiled a Padlet of Coding Resources to help you get started. Some courses only take about 5 minutes to plan for your class, perfect for a quick start! Learn More... (Open Padlet in Chrome or FireFox)

Click to view the Coding [Resources](https://padlet.com/kilkenny/coding) Padlet

## Enjoy the Gift of [Flipped](http://www.cobblearning.net/ccsdintechnews/2016/12/13/december-2016/) Lesson Tools!

Don't forget to give the gift of video this holiday season. Thanks to programs such as Panopto, Streaming Cobb and [Screencast-O-Matic](http://www.cobblearning.net/ccsdintechnews/2016/12/13/december-2016/) you can now easily share your flipped lessons with your students. Learn more...

## Join [InTech's](http://www.cobblearning.net/ccsdintechchat/) Twitter chat Jan. 8th!

Leah Kurtz & Kenya Ransey will discuss Academic Resources for the Digital Age Classroom Sunday, Jan 8th @7pm [#CCSDInTechChat](http://www.cobblearning.net/ccsdintechchat/)

## What is [Microsoft](http://www.cobblearning.net/ccsdintech/2016/12/12/office-forms-a-strategy-for-engaging-students/) Forms?

With Microsoft Forms, you can easily send surveys or create quizzes to share with students and parents. Quizzes are [automatically](http://www.cobblearning.net/ccsdintech/2016/12/12/office-forms-a-strategy-for-engaging-students/) graded upon submission and students have real-time feedback. Learn more...

## COMING SOON SMART [Learning](http://www.cobblearning.net/ccsdintech/2016/12/11/coming-soon-smart-learning-suite/) Suite!

Unlike any previous tool, SMART Learning Suite features resources for interactive lessons, student collaboration, digital workflow, [game-based](http://www.cobblearning.net/ccsdintech/2016/12/11/coming-soon-smart-learning-suite/) learning, and so much more. With SMART Notebook 16, SMART Lab, and SMART Response 2, the SMART Learning Suite proves to be an all-in-one solution for your classroom! More info to come in the New Year! Learn more...

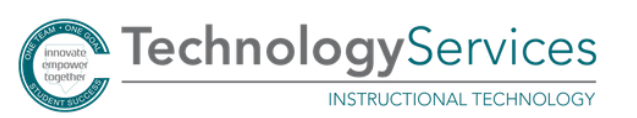

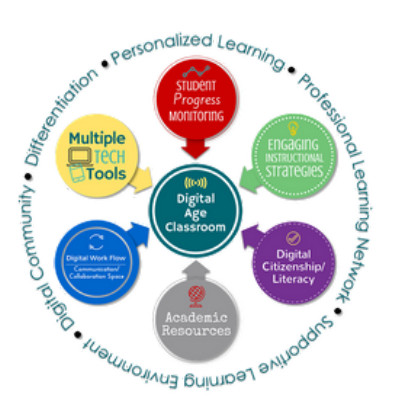

### **Featured Tools -** click the topic to explore!

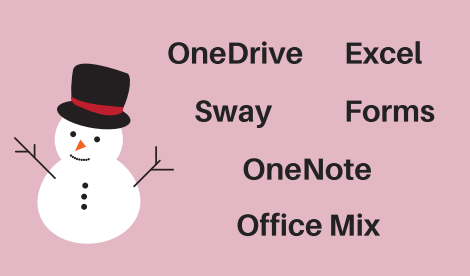

#### [WE](http://www.cobblearning.net/ccsdintechwebinars/)BINAR [WEDNESDAYS](http://www.cobblearning.net/ccsdintechwebinars/) -

**BINAR** Wednesdays e<br>The KVahi  $\circledcirc$ 

Join a LIVE webinar or watch one of our recorded webinars. PL in 30 minutes or less! Click to learn about our upcoming [webinars...](http://www.cobblearning.net/ccsdintechwebinars/)

#### Click here to view our [schedule.](http://bit.ly/WebinarWednesdaySchedule)

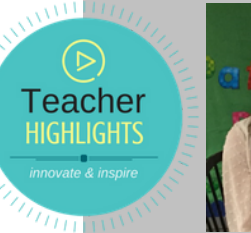

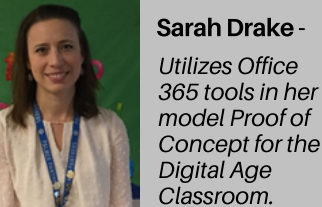

**Terrific Tech Tips** from InTech

#### Microsoft Word Tip:

- Toolbar: Have an application you use all the time? Open application, right click the icon on the taskbar at the bottom of your screen, choose "Pin to taskbar"
- Select an entire document or webpage: CTRL + A

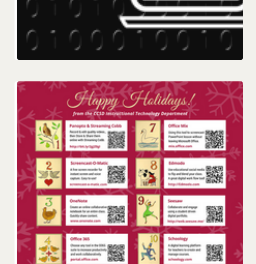

**OTIO OF Eade**